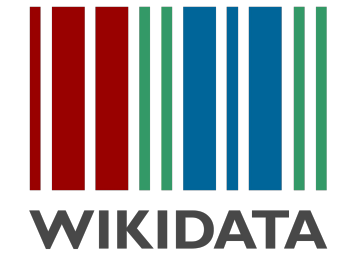

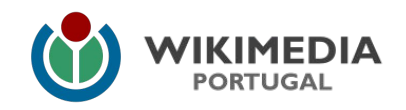

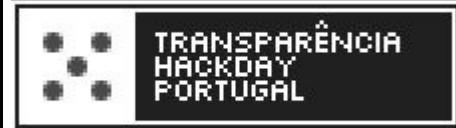

Open Data Day 2019

# **Introdução ao Wikidata**

Waldir Pimenta

9th International Open Data Day 9 de março de 2019 UPTEC – PINC, Porto, Portugal

{{Q|25112115}} {{Q|2401}}  $\{ \{0 | \qquad \} \}$ 

# **Índice**

### Índice

O que é o Wikidata

Modelo de dados

Demonstração

Sumário

- **O que é o Wikidata**, e para que serve
- **Modelo de dados** estruturados
- **Demonstração** de consulta e edição
- **● Sumário**

#### Índice

#### O que é o Wikidata

Modelo de dados

Demonstração

Sumário

Anexos

*"Content in Wikipedia is unstructured.*

*Factual information is entangled in written prose.* 

*Names, dates, locations, population figures, etc. aren't easily searched or extractable."* 

#### Índice

### O que é o Wikidata

Modelo de dados

Demonstração

Sumário

- Repositório de dados estruturados aberto e editável
	- Licença livre (domínio público), edição colaborativa
	- Integrado com o universo Wikimedia (infoboxes, interwiki…)

#### Índice

### O que é o Wikidata

Modelo de dados

Demonstração

Sumário

- Repositório de dados estruturados aberto e editável
	- Licença livre (domínio público), edição colaborativa
	- Integrado com o universo Wikimedia (infoboxes, interwiki…)
	- Base de dados / folha de cálculo partilhada
		- ...com o mundo todo!

#### Índice

### O que é o Wikidata

Modelo de dados

Demonstração

Sumário

- Repositório de dados estruturados aberto e editável
	- Licença livre (domínio público), edição colaborativa
	- Integrado com o universo Wikimedia (infoboxes, interwiki…)
- Base de dados / folha de cálculo partilhada
	- ...com o mundo todo!
- Permite computar respostas a questões factuais
	- Siri, Wolfram Alpha…

### **Modelo de dados**

#### Índice

O que é o Wikidata

Modelo de dados

Demonstração

Sumário

- Triplos semânticos (relações semânticas):
	- Sujeito > Predicado > Objeto
	- Item > Propriedade > Item/Valor
	- Portugal > Capital > Lisboa
	- Estas relações podem ter qualificadores, referências...

### **Modelo de dados**

### Índice

O que é o Wikidata

Modelo de dados

Demonstração

Sumário

- Triplos semânticos (relações semânticas):
	- Sujeito > Predicado > Objeto
	- Item > Propriedade > Item/Valor
	- Portugal > Capital > Lisboa
	- Estas relações podem ter qualificadores, referências...
- Item do Wikidata:
	- Título (*label*) + Descrição + Nomes alternativos (*aliases*)
	- Declarações (*statements*)

### **Modelo de dados**

#### Índice

O que é o Wikidata

Modelo de dados

Demonstração

Sumário

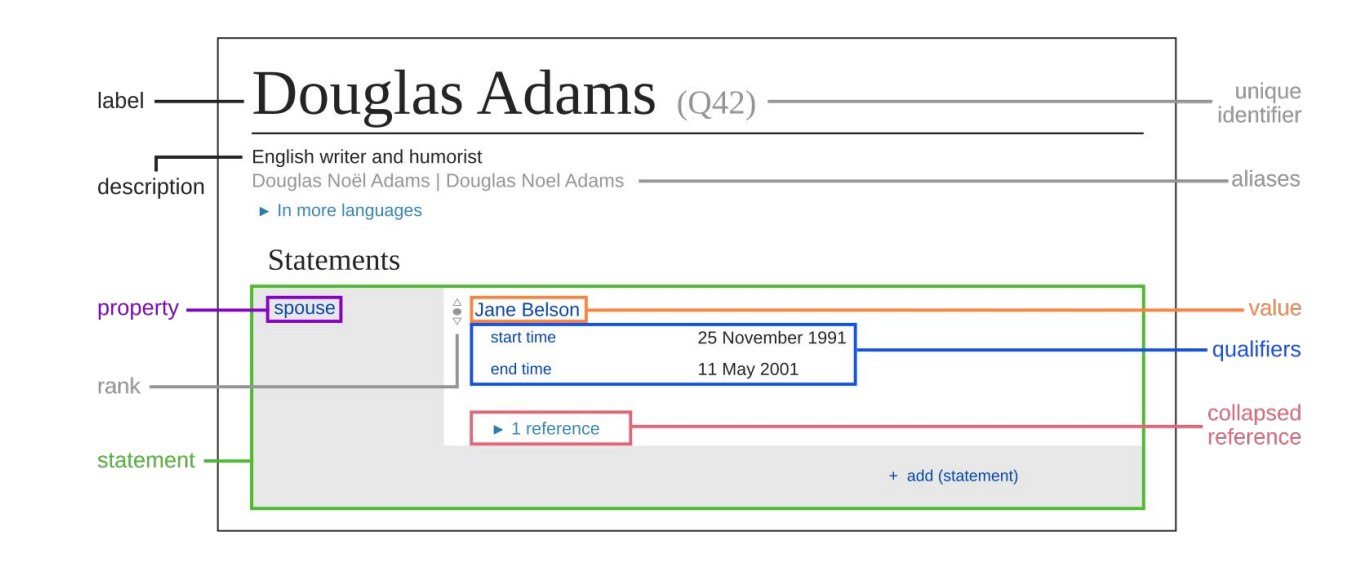

### **Demonstração**

### Índice

O que é o Wikidata

Modelo de dados

#### Demonstração

Sumário

- [Wikidata.org](https://www.wikidata.org)
- [Reasonator](https://tools.wmflabs.org/reasonator/)
- [Wikidata Query Service](https://query.wikidata.org)
	- [Wikidata write SPARQL query for dummies.gif](https://commons.wikimedia.org/wiki/File:Wikidata_write_SPARQL_query_for_dummies.gif)
	- [Sparql for dummies Poet spouses.gif](https://commons.wikimedia.org/wiki/File:Sparql_for_dummies_-_Poet_spouses.gif)

### **Sumário**

Índice

O que é o Wikidata

Modelo de dados

Demonstração

Sumário

- Dados estruturados
- Colaborativo (aberto para leitura *e escrita*)
- *●* Casos de uso, interfaces, visualizações:
	- [Reasonator](https://tools.wmflabs.org/reasonator/)
	- [Wikidata Query Service](https://query.wikidata.org)
	- [Inventaire](https://inventaire.io/)
	- [Scholia](https://tools.wmflabs.org/scholia/)
	- [Ask Wikidata](https://tools.wmflabs.org/bene/ask/)

## **Anexo: Mais informação / links**

Índice

O que é o Wikidata

Modelo de dados

Demonstração

Sumário

- [[\[Wikidata:Introduction](https://www.wikidata.org/wiki/Wikidata:Introduction)]]
- [[\[Help:Basic\\_membership\\_properties\]](https://www.wikidata.org/wiki/Help:Basic_membership_properties)]
	- [[\[Wikidata:SPARQL\\_query\\_service/queries/examples](https://www.wikidata.org/wiki/Wikidata:SPARQL_query_service/queries/examples)]]

### **Anexo: Porquê o formato Q123?**

#### Índice

O que é o Wikidata

Modelo de dados

Demonstração

Sumário

- Nomes são ambíguos: O que é "porto"?
- Códigos funcionam para qualquer língua
- Códigos são mais fáceis de processar por computador

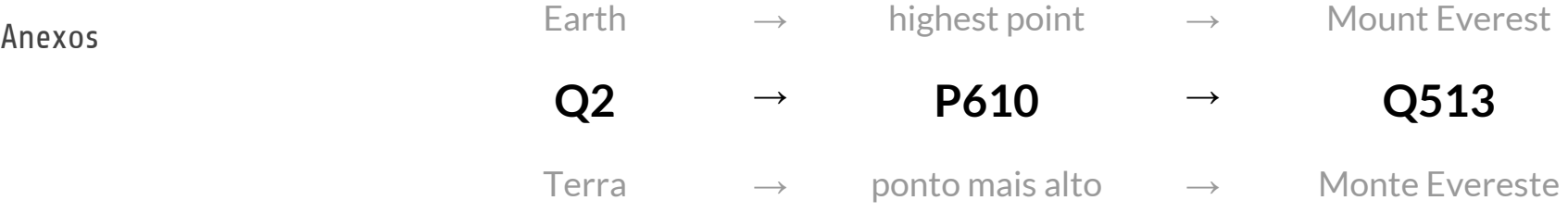